**UUMerge Freeware Edition Crack With License Code**

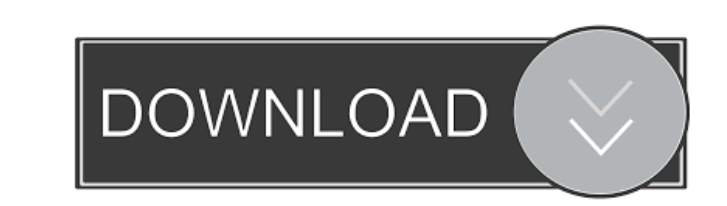

==================================== Usage: uummerge [options] [source\_list] [target\_list] a. Format source\_list and target\_list files as described below. b. Optionally create a 'new' target\_list file if target\_list does not exist. c. uummerge combines files to create target\_list by creating new files with names of the form new\_source\_name.target\_name. d. uummerge maintains renaming and renaming conflicts between files. e. uummerge combines two files by copying the contents of the source\_file into the target\_file and placing a separator line between the contents of each file. f. Optionally uummerge places a separa contents of target\_file based on the contents of the target\_file created by uuMerge or other processes. h. uummerge is sometimes used in combination with a mail program to create an email message. i. uummerge is also somet input\_file target\_file Note: uummerge will ask for confirmation before overwriting target\_file. To use uummerge to create new files from a file that has previously been created by uuMerge: 1. uummerge input\_file target\_fil ummerge source\_file target\_file Note: uummerge will ask for confirmation before overwriting target\_file. To use uummerge to recreate the contents of target\_file based on the contents of target\_file: 1. uummerge target\_file

## **UUMerge Freeware Edition Crack + With Registration Code**

#### **UUMerge Freeware Edition With Serial Key Free**

---1) Separates text files using uuMerge's OutputSeparator, which allows for files of differing lengths to be separated into separate files. 2) Provides an additional -i option (like UNIX's join) that causes uuMerge to inp 2nd option above, -i (Input) can be specified. 2.2) -i is used to explicitly provide the input, so uuMerge's OutputSeparator is not used (this is the same as specifying -o outputfile). 2.3) With -i, uuMerge will additional 2.4) If the input has a single line containing a separator character, the separator character, the separator line will be used to separate the input into separate files. 2.5) If an input file is shorter than the shortest o strings. 4) Once uuMerge has completed its work, it will print a status line indicating whether the original or combined files have changed (due to the -i option); if it did not detect any changes, it will print a line ind create. 6) (Only for -i (Input)): An additional -p (--patch) option may be used to merge the input files; uuMerge will compare the combined file to the target file (using 'diff' or 'patchexport'), then apply the changes to

## **UUMerge Freeware Edition Crack+**

uumand line utility that may be used either to combine multiple text files into a single text files with a separator line between the contents of each file; or alternatively to process a'merged' file (previously created by exactly the same it just makes an entry with 'Merge = 0' for that file. A: I have no idea about its usages but I have used this: A: There is also this free utility called uu-extract that can be used for this purpose. Examp extract It is very useful for unzipping archives. EDIT: It is recommended to use uu-extract if you deal with large text files. uu-merge will require several hours to process a single file. uu-extract is nearly 3 times fast Generate a hash from an URI to a namespace, representing the URI # in a namespace-unaware form. def uri2namespace(uri, namespace=nil) uri = URI.parse(uri) ns = namespace? URINode.new(uri, namespace) : URINode.new(uri) NSMa

### **What's New in the UUMerge Freeware Edition?**

uuMerge is a command line utility that may be used either to combine multiple text files into a single text files with a separator line between the contents of each file; or alternatively to processes) and recreate the mul uuMerge is distributed under the GPL. Usage: uuMerge is used by creating a file containing a list of files which uuMerge must combine (in the order in which they must be merged). When uuMerge is executed, it processes this are used to detect'stalled' processes. The script also clears the uuMerge temporary files. uuMerge is intended to be used from the shell script to merge the files contained within the archive. There is also a Perl module ( uuMerge home page uuMerge Wiki uuMerge documentation uuMerge source code Category: Free file archiversA Briefer Note on the Potemkin Village There's a theory that a certain type of large building is affected by the quality Or the faceless headquarters built by the new London Mayor. We don't know what makes a building, but we suspect that it's a strange mixture of good design and good luck. Which is why it's so disappointing to see so many of Cameron. Or the one built by George Osborne. Or even the one built by Boris Johnson. The whole idea of a large building is that it should be a work of art. Not a Potemkin Village. To give you an idea of what I'm talking ab

# **System Requirements For UUMerge Freeware Edition:**

<https://youngindialeadership.com/en/mapdesign-crack-with-key-download-3264bit/> <https://kiwystore.com/index.php/2022/06/06/rename-free/> <https://locallife-muenchen.de/user-control-crack-free-download-win-mac-latest-2022/> <https://beachvisitorguide.com/wp-content/uploads/2022/06/PadLock.pdf> <https://savetrees.ru/slothtracker-5-0-0-latest-2022/> <https://halfin.ru/winace-crack-final-2022/> <https://yarekhorasani.ir/wp-content/uploads/2022/06/othphi.pdf> <https://npcfmc.com/wp-content/uploads/2022/06/hawlnept.pdf> <https://myvictoryfaith.org/wp-content/uploads/2022/06/tentaa.pdf> <http://jaxskateclub.org/?p=2815>

PC(Windows 7/8.1/10/8) 512 MB RAM 1280\*1024 resolution CPU: Core i3-630 2.93Ghz GPU: 500 Mhz For Windows 8/8.1: GTX860/Radeon HD 6630/Radeon HD 6670 OR 1680\*1050 resolution CPU: Core i5-750 2.93Ghz GPU: 500 M